## SAP ABAP table VC2OD S CPL OBJECT {Characteristic Pool Table Display}

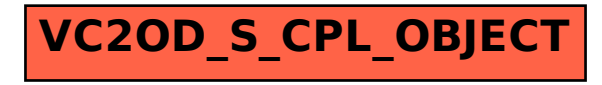